# Keeping it simple with CSS that scales

Andy Bell

@andybelldesign

#### CSS SUCKS!

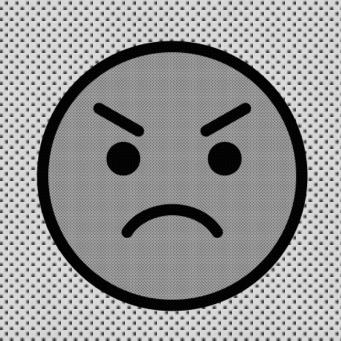

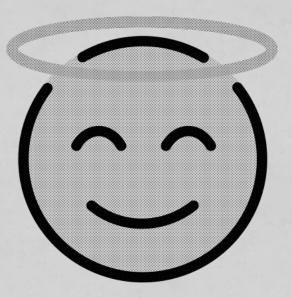

### CSS Rules!

Learn it better, fools

#### import CSS from 'css';

### import ess from 'css';

### Let's talk about "scale"

## "Scale" is BOLLOCKS

most of the time

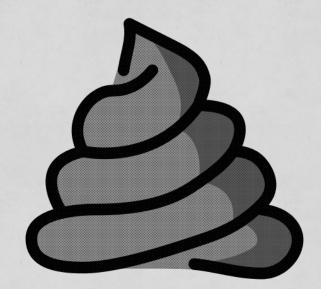

### Serverless

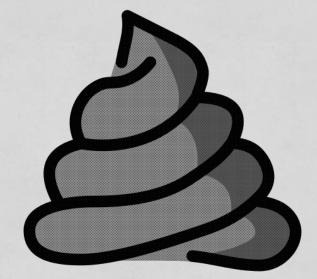

3 JAMstack

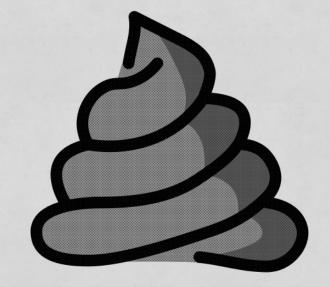

2 Performant

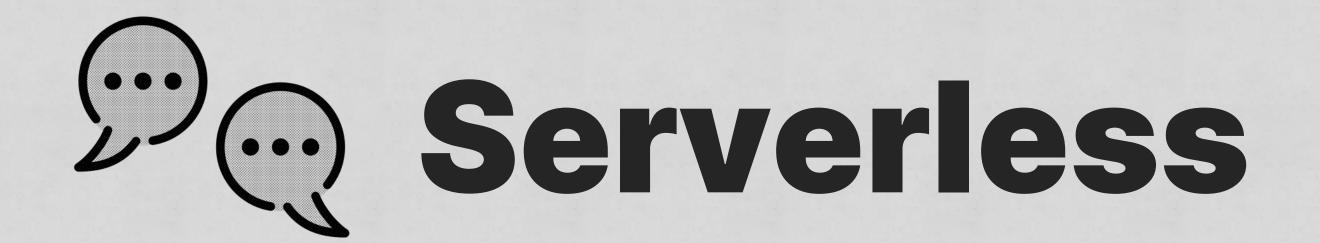

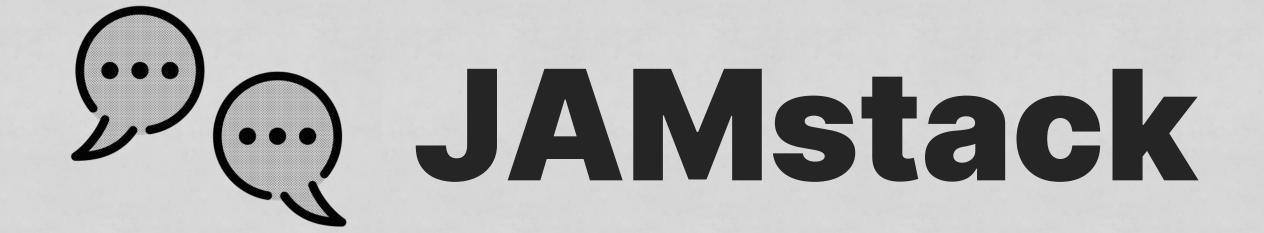

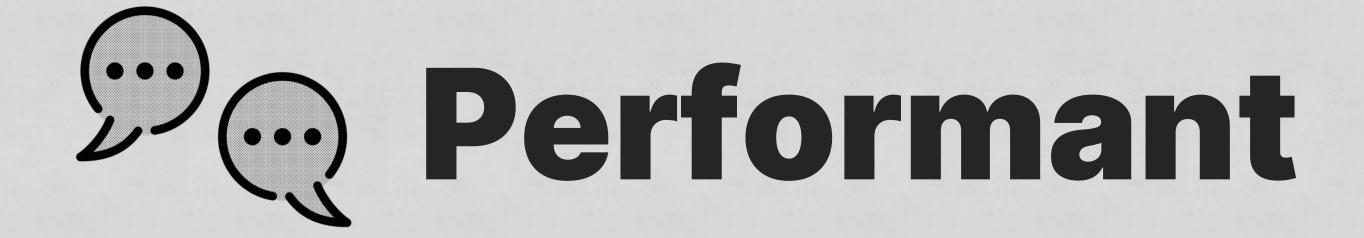

large project

large team

complex

lots of users

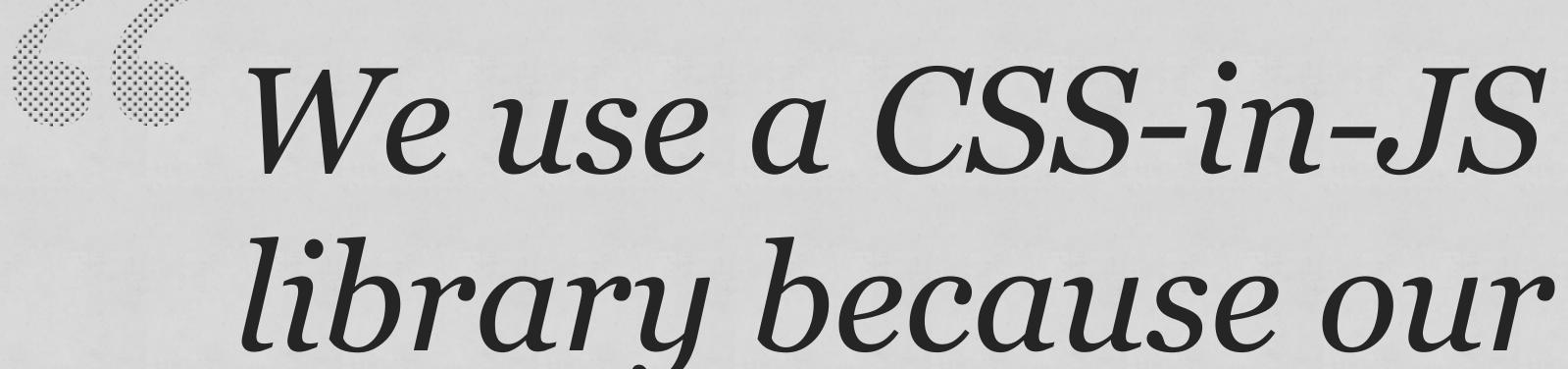

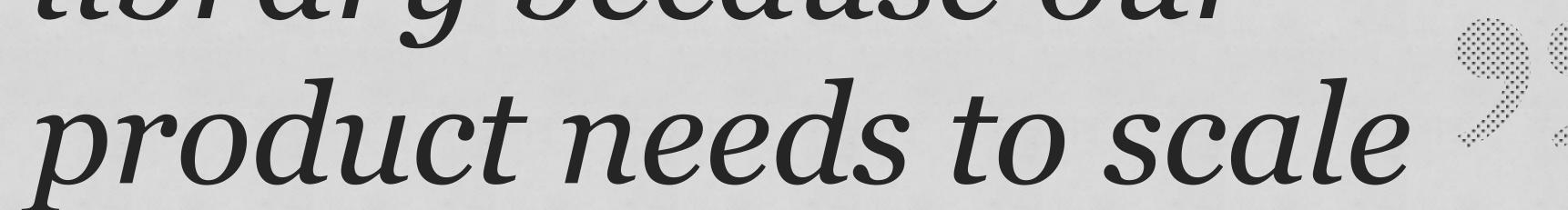

**Chad Chetson** 

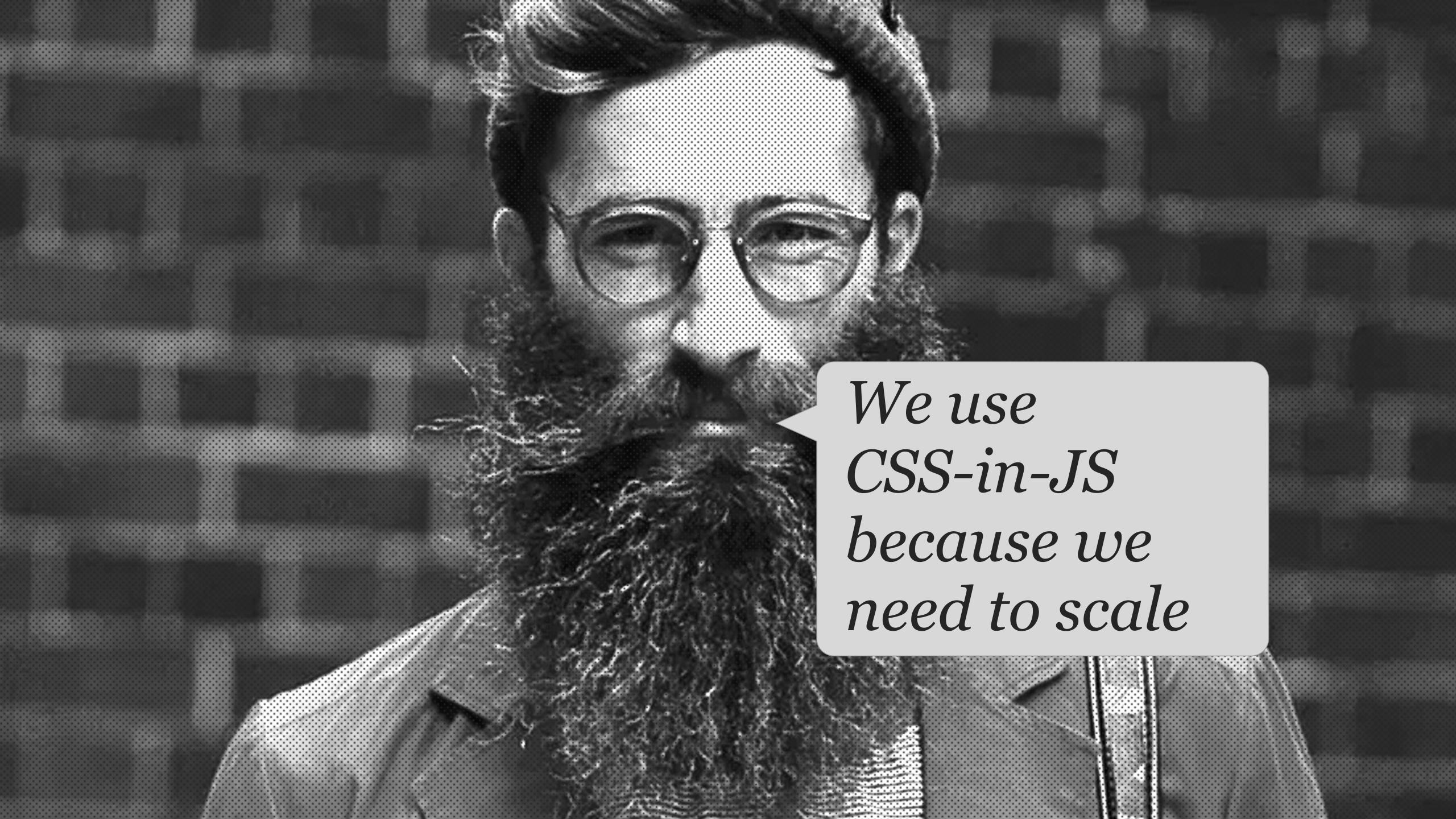

### Four key things

- 1 Don't panic
- 2 Communicate
- 3 Consistency
- 4 Simplification

- 1 Don't panic
- 2 Communicate
- 3 Consistency
- 4 Simplification

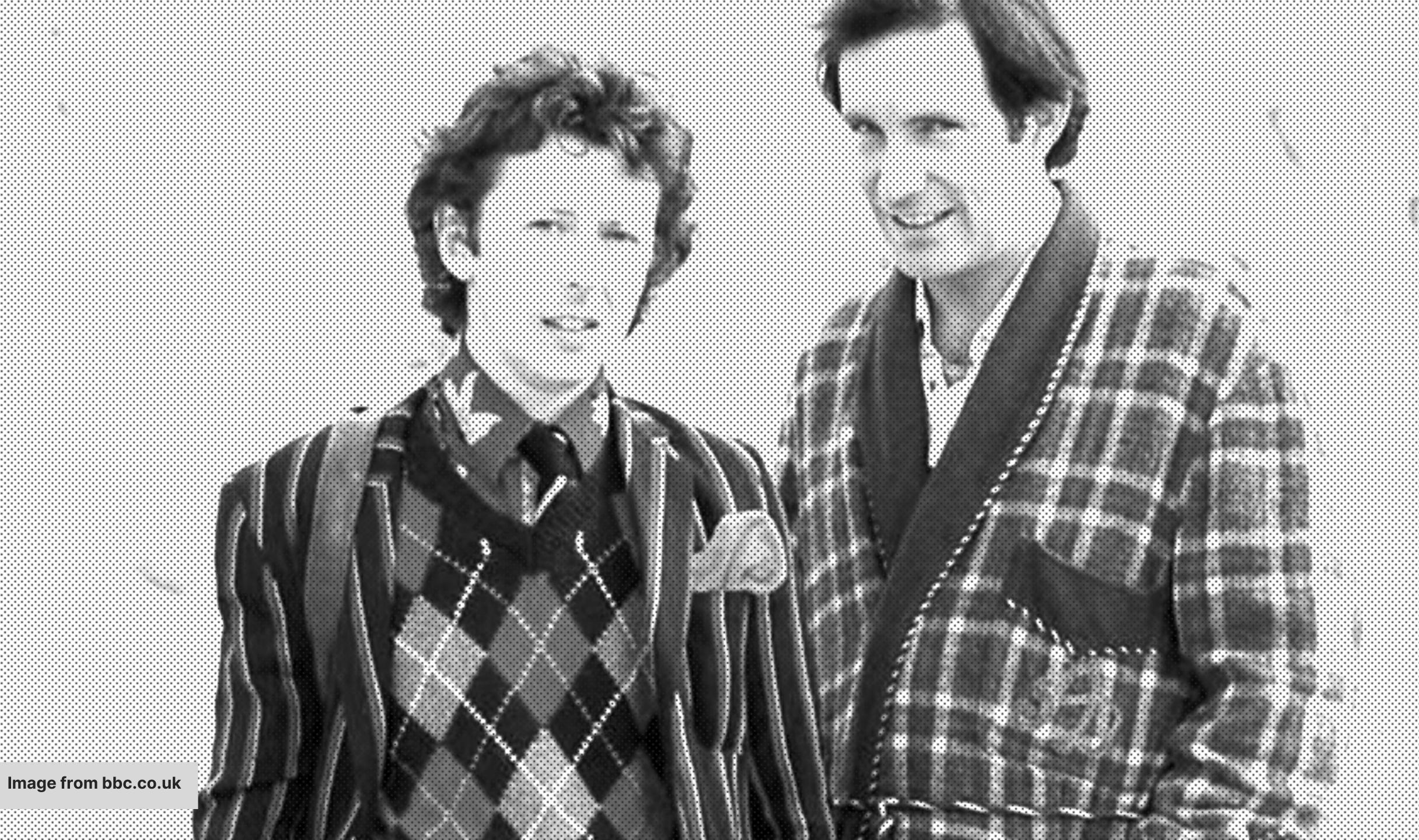

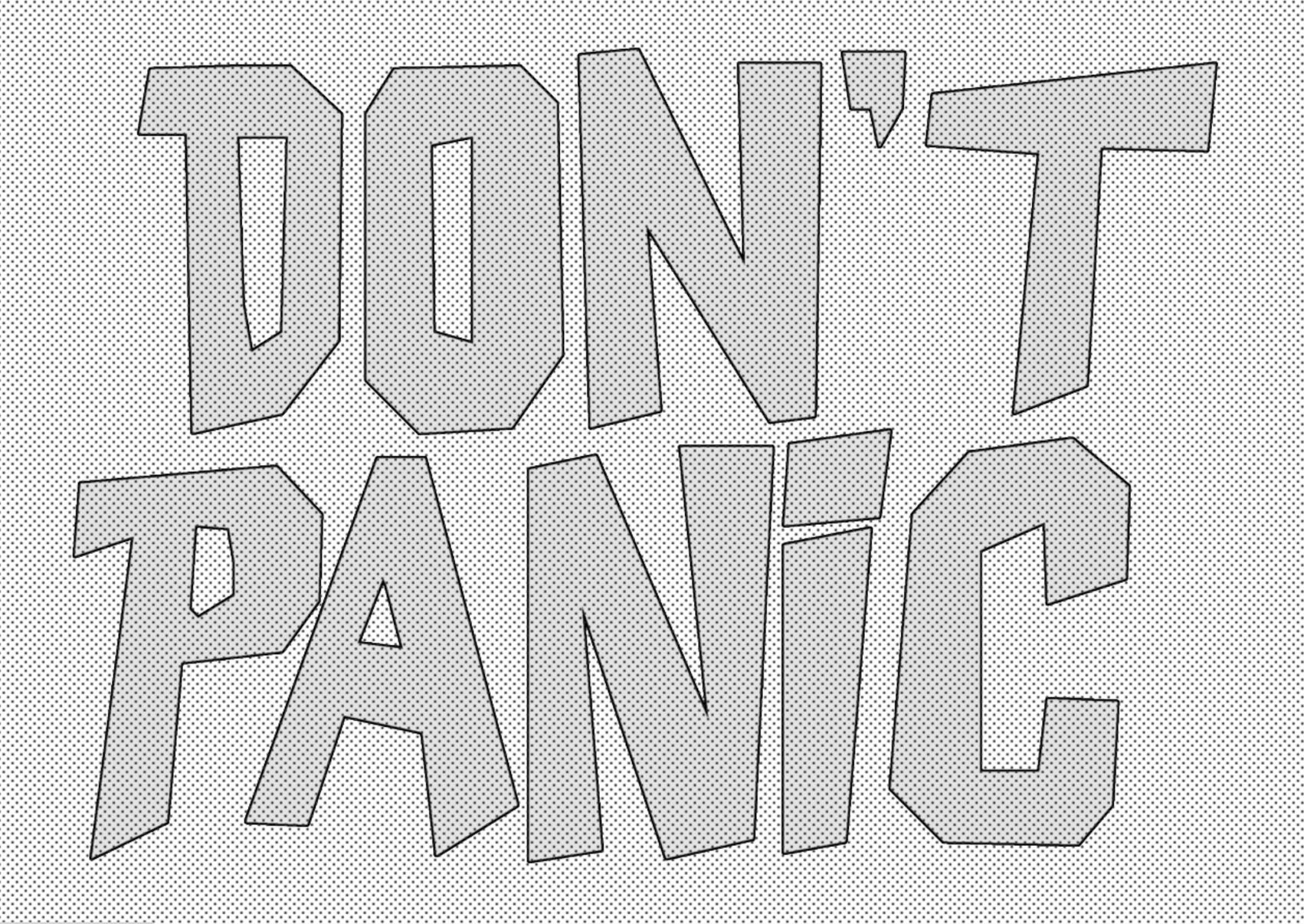

I like the cover..."Don't Panic." It's the first helpful or intelligible thing anybody's said to me all day. **Arthur Dent** 

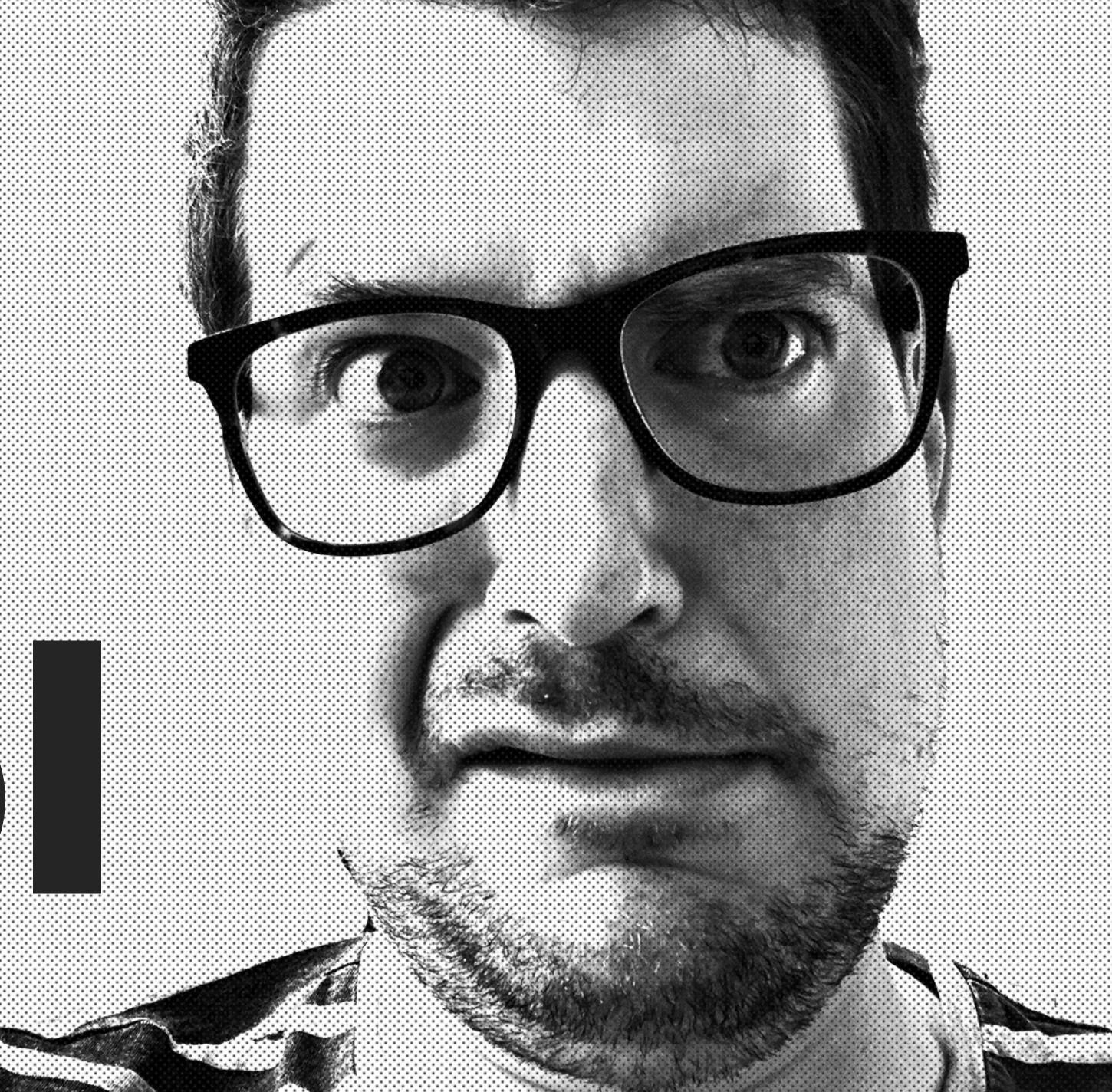

## 

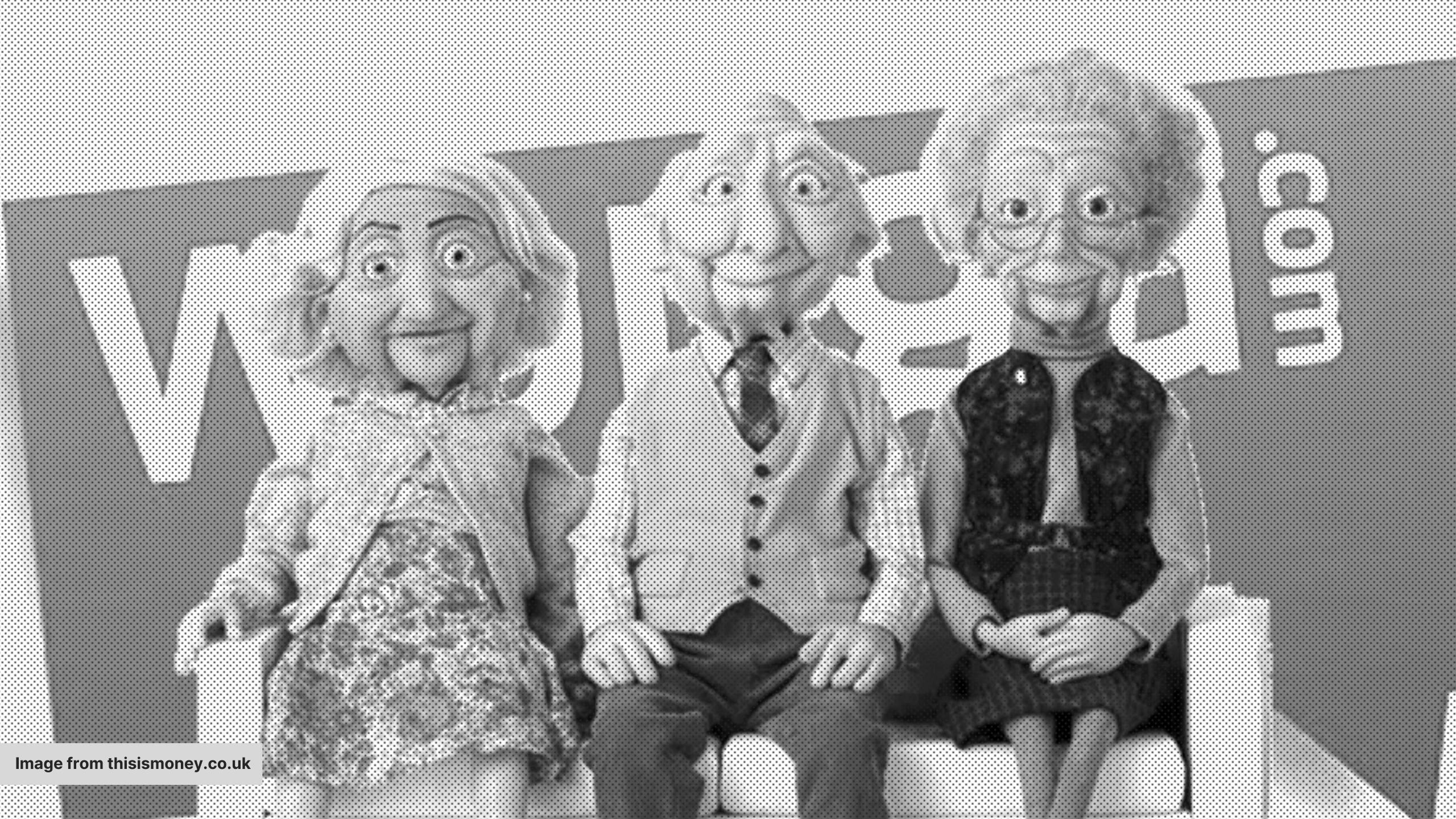

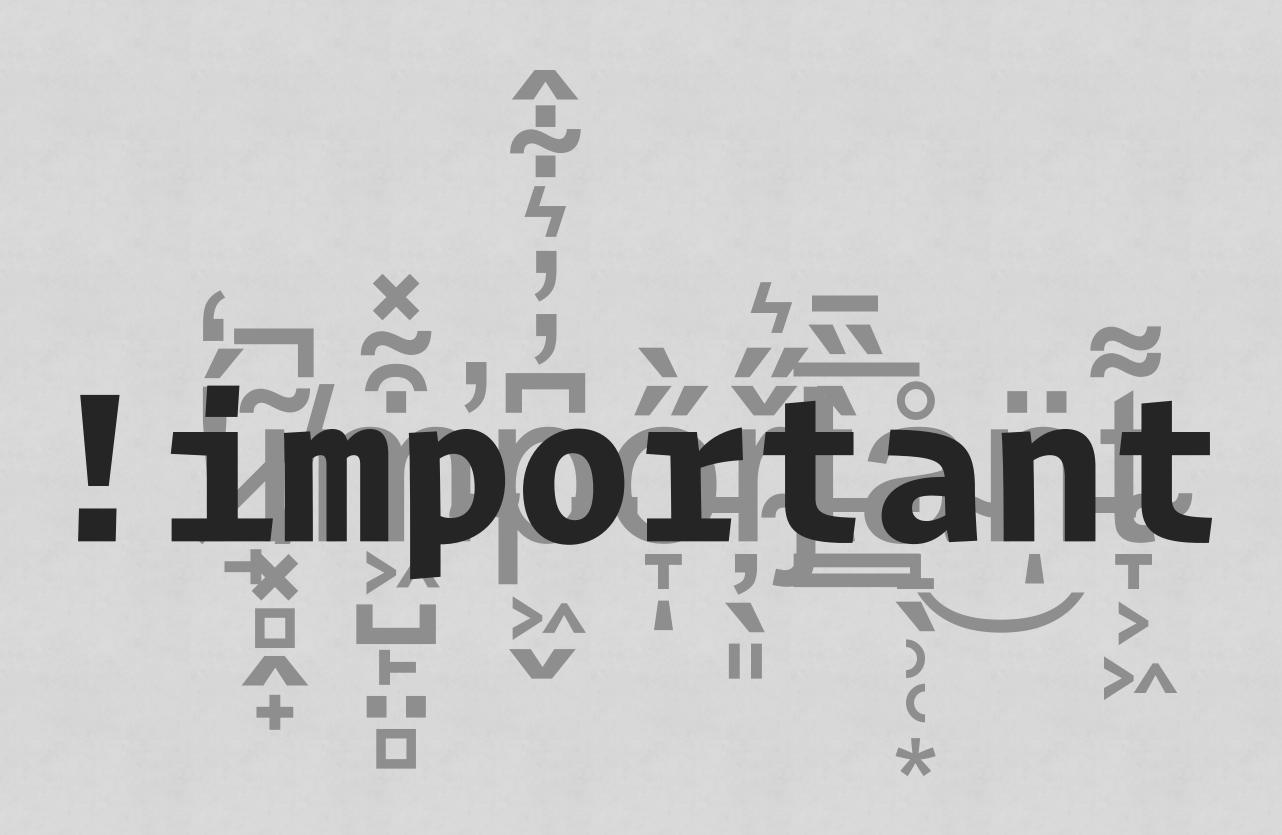

### The current state of CSS

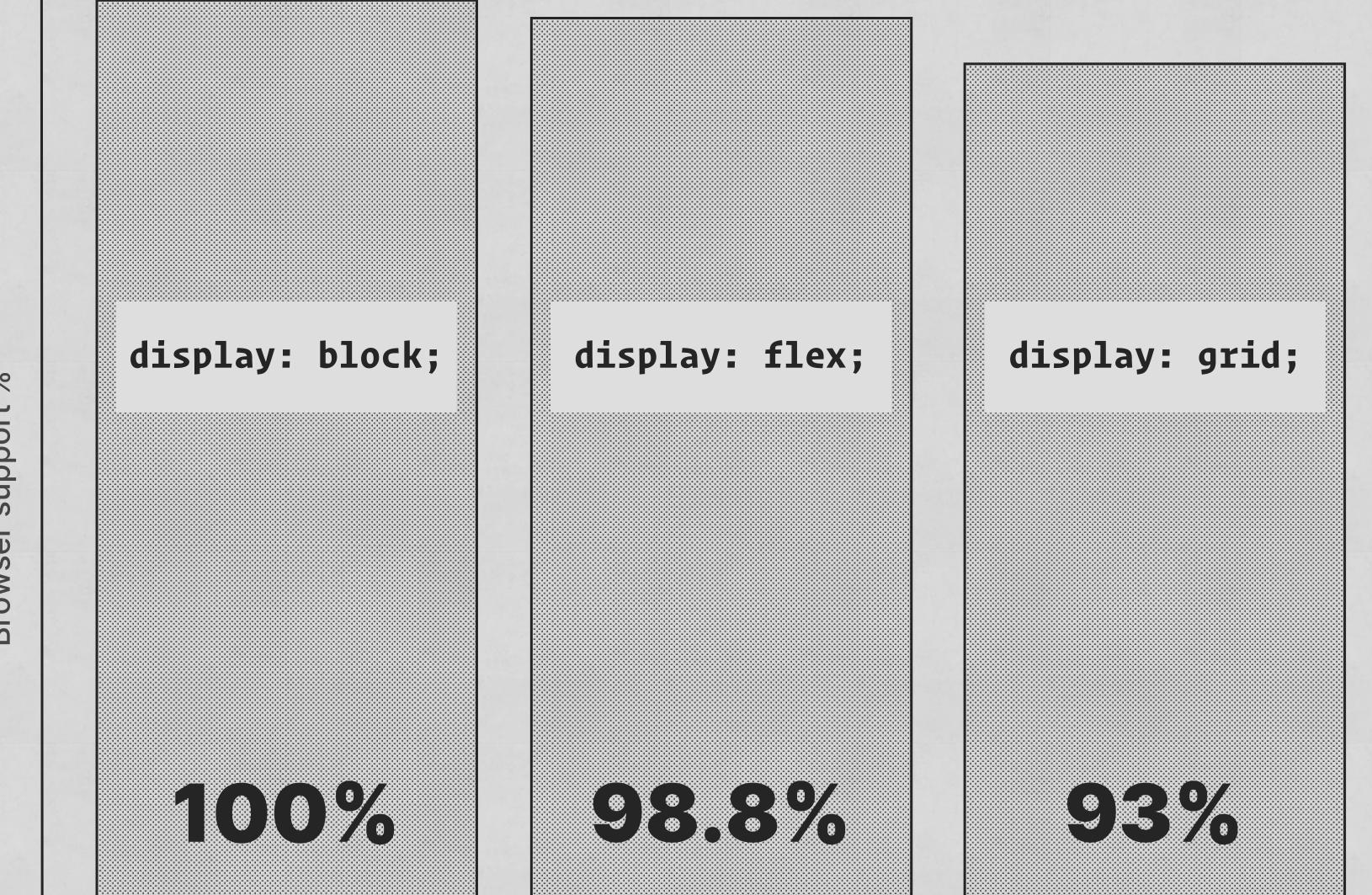

Feature

#### CSS

```
:root {
 --primary: #8e8e8e;
.box {
 background: var(--primary);
.badge {
 color: var(--primary);
```

Box

Badge

#### CSS

```
.about-page {
   --primary: #ff00ff;
}
```

Box

Badge

### Sass FTW

#### CSS

```
.my-cool-component {
  .my-cool-element {
   padding: 2rem;
   span {
     font-weight: bold;
```

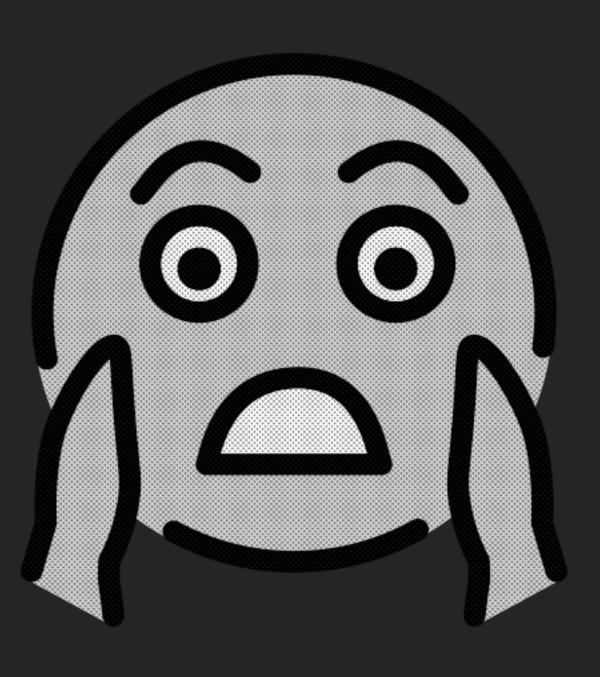

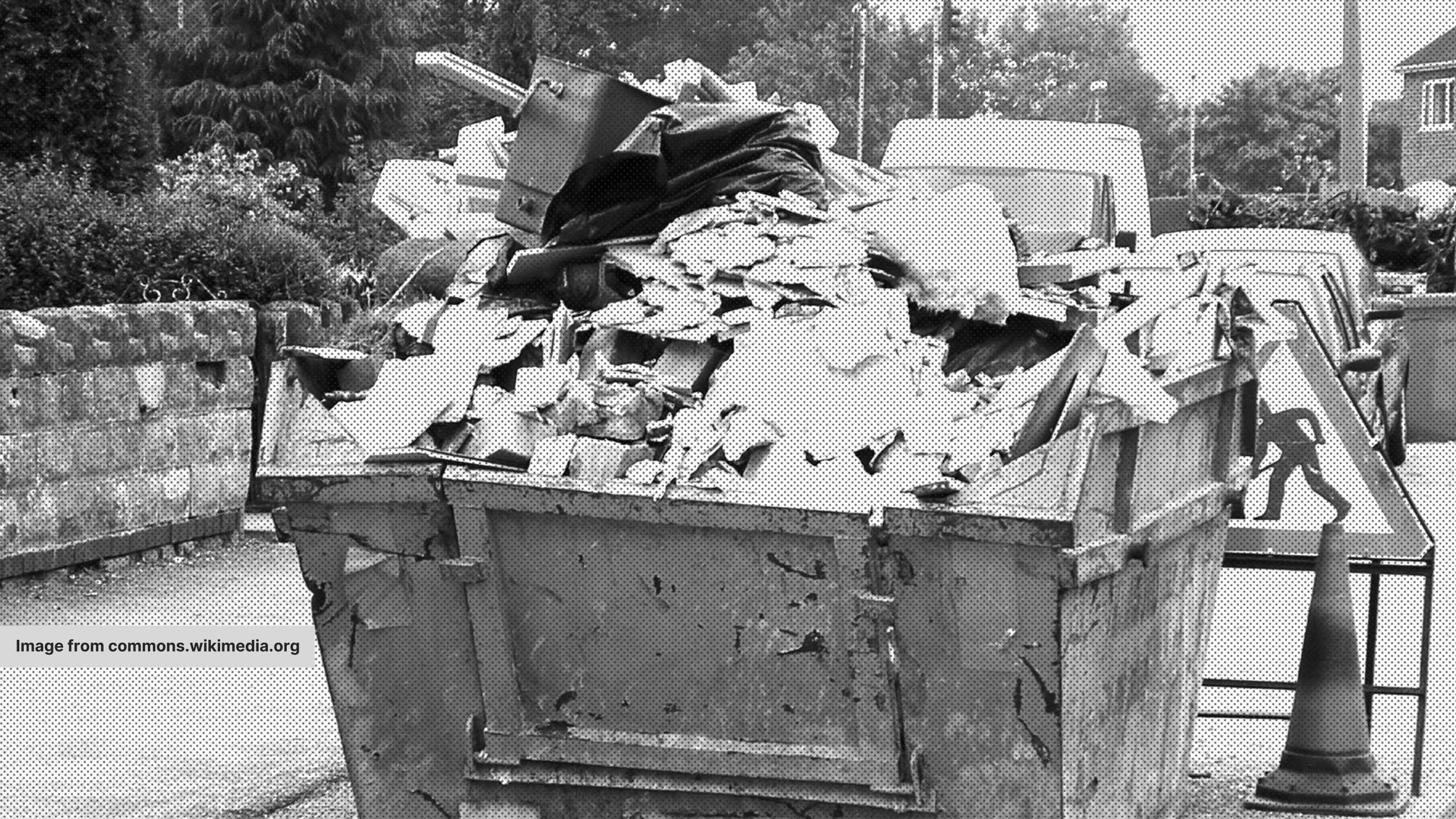

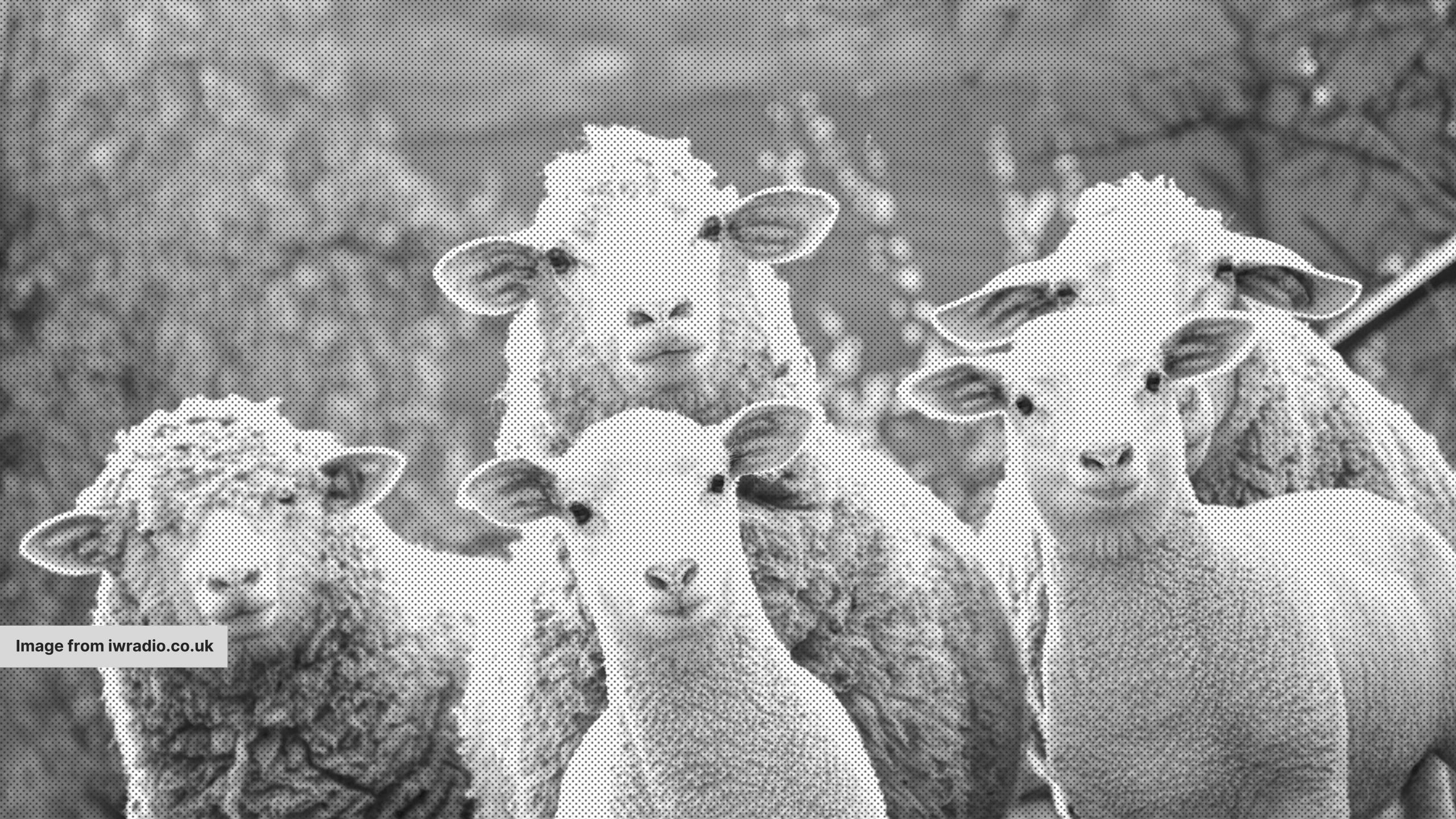

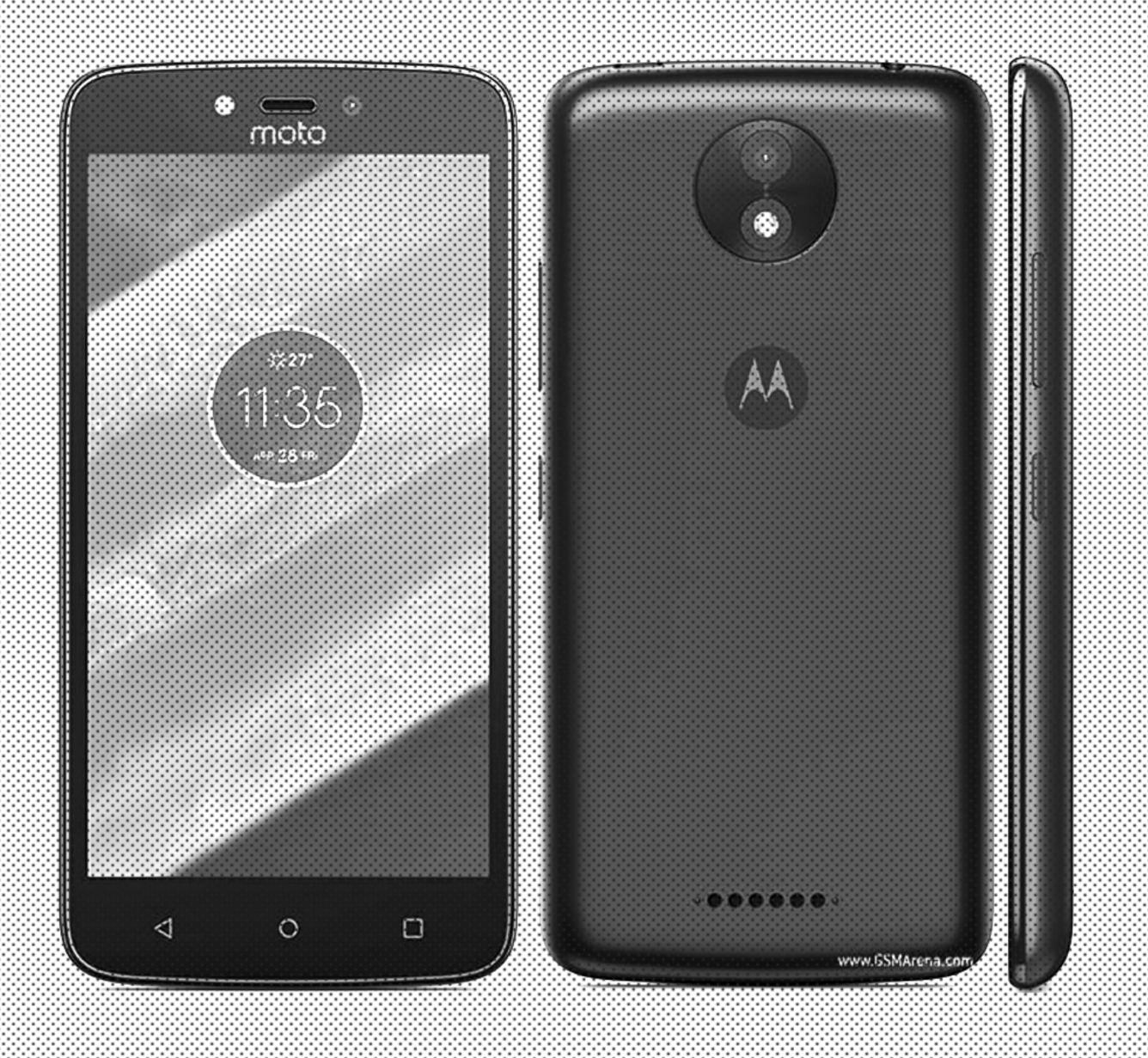

Tree-shaking linting Nesting Variables main.css DX Components Portability

### The "S" in SCSS stands for "Spicy".

@The\_C\_In\_CSS

https://twitter.com/The\_C\_In\_CSS/status/1165990844882653184

- 1 Don't panic
- 2 Communicate
- 3 Consistency
  - 4 Simplification

## Naming is hard\*

#### \* When you don't talk to each other

This component I came up with already exists. Let me have a quick look in git and see who created it... Ah, it was Isabella

Developer #1 - Lucrecia

Hey, Isabella, is there a reason why this component is called "block"?

Developer #1 - Lucrecia

Ah yeh, this very important reason. How about you call that component "box" instead?

Developer #2 - Isabella

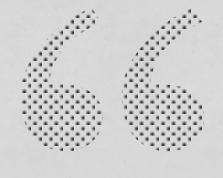

# That's a great idea. Thanks!

Developer #1 - Lucrecia

## -Soft-Skills-Core Skills

## Document everything

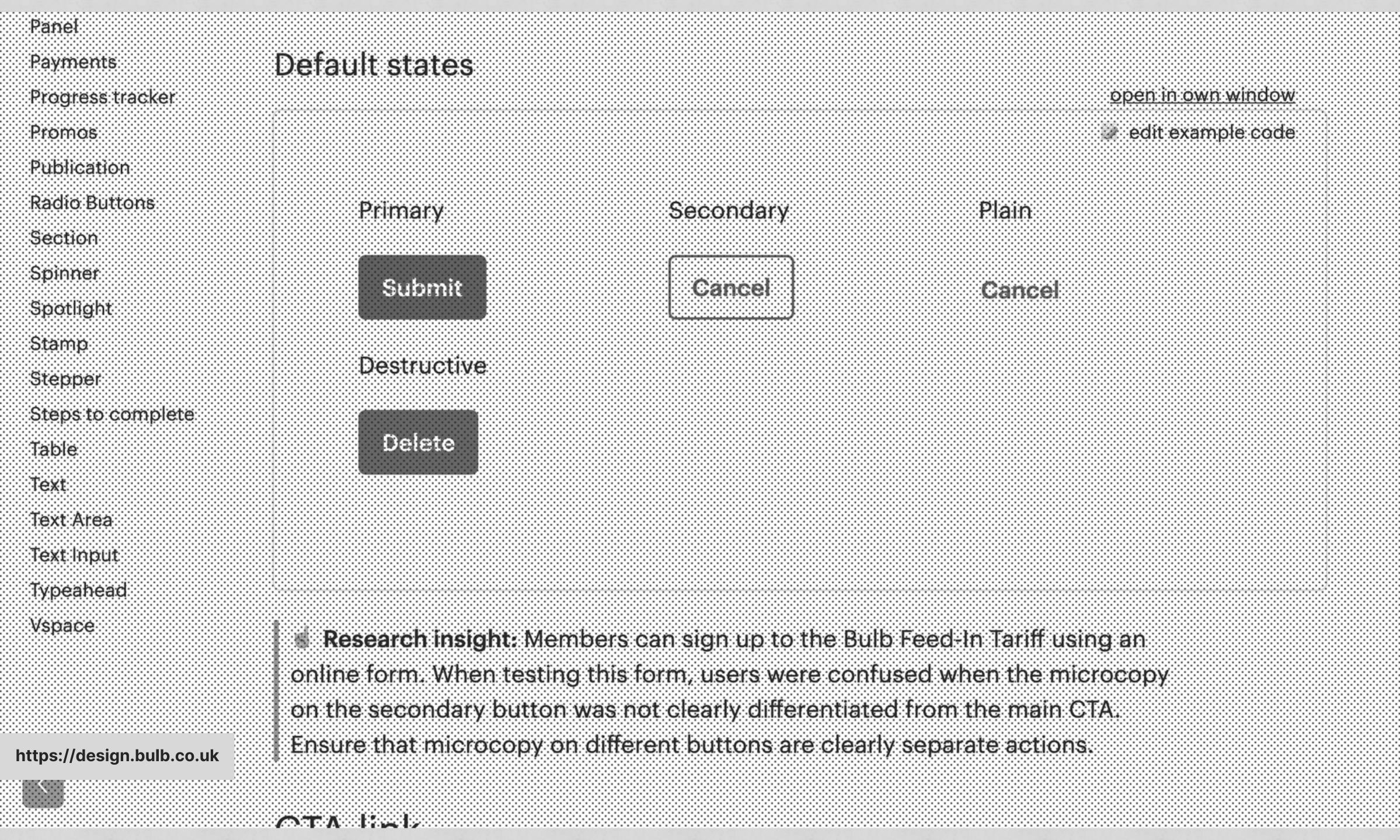

One of my favourite details in @bulbenergy's new pattern library – research insights that explain rationale behind some of the patterns, based on user research.

Alla Kholmatova - @craftui

```
.card {
  background-color: #ffffff !important;
}
```

```
.card {
 /* When this card is used in the legacy app,
    there is a collision between existing styles,
    so unfortunately we had to go nuclear. It's
    certainly a refactor target. */
 background-color: #ffffff !important;
```

# Good written communication can prevent unnecessary collisions

## BETWEENPEOPLE

which can in turn, prevent expensive tech debt created by tools

- 1 Don't panic
- 2 Communicate
- 3 Consistency
- 4 Simplification

## Cascade Block Element Utility Token

## C-BEUT

what a shit name, I know

The "C" in CSS stands for "Cascading".

```
body {
  font-family: Georgia;
  color: goldenrod;
}
```

```
body {
 font-family: Georgia;
  color: goldenrod;
button {
 font: inherit;
  color: currentColor;
```

```
body {
 font-family: Georgia;
  color: goldenrod;
button {
 font: inherit;
  color: currentColor;
```

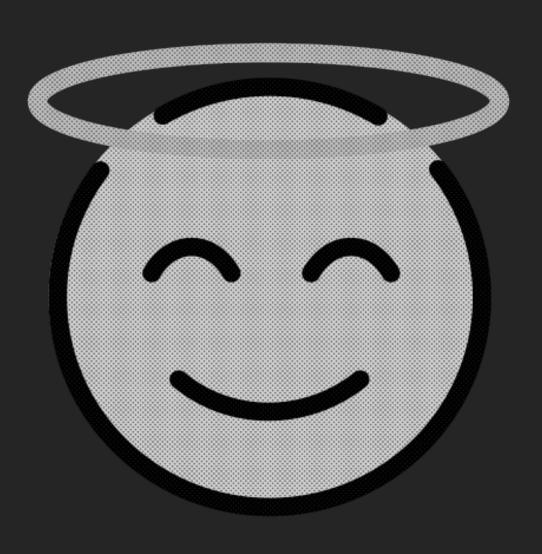

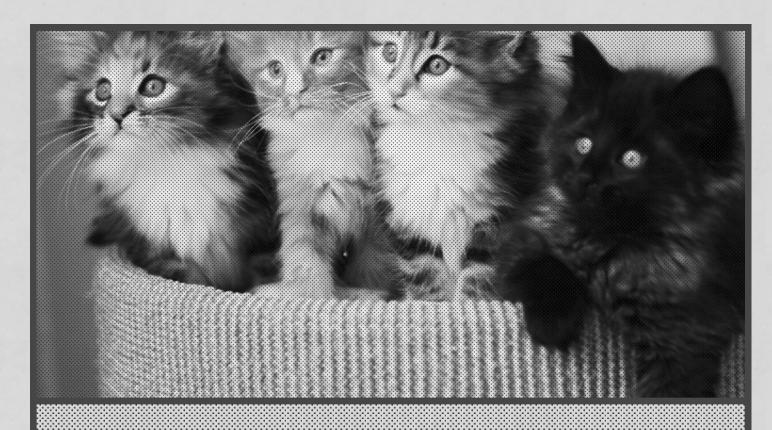

I appear in every design system that ever existed.

I'm a button

# Block card

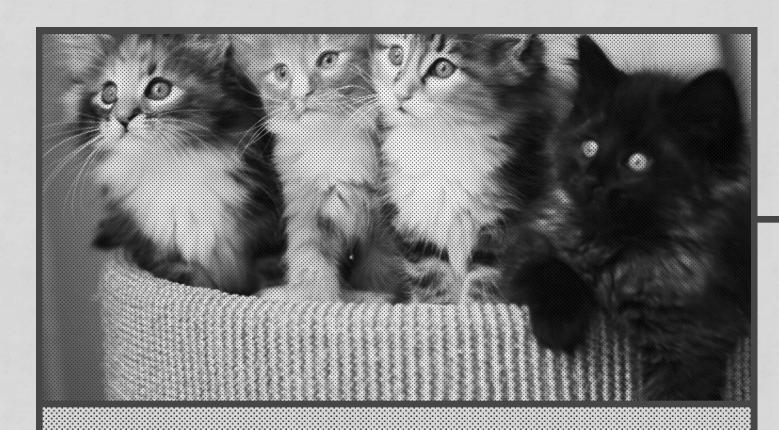

I appear in every design system that ever existed.

I'm a button

## Elements

.card\_image

.card\_body

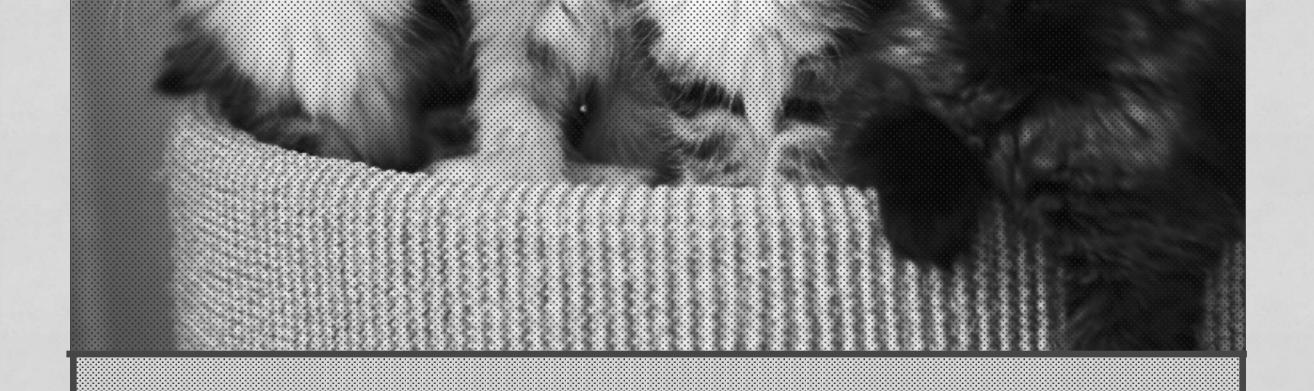

Imabutton

```
.card__body > * + * {
  margin-top: 1rem;
}
```

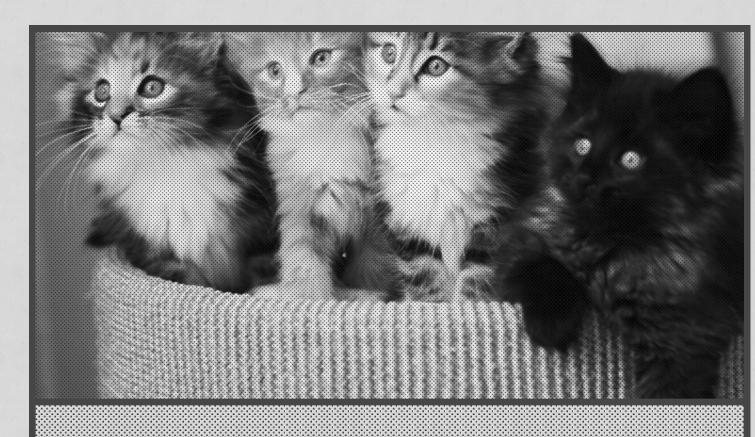

I appear in every design system that ever existed.

I'm a button

## Utility

.weight-bold

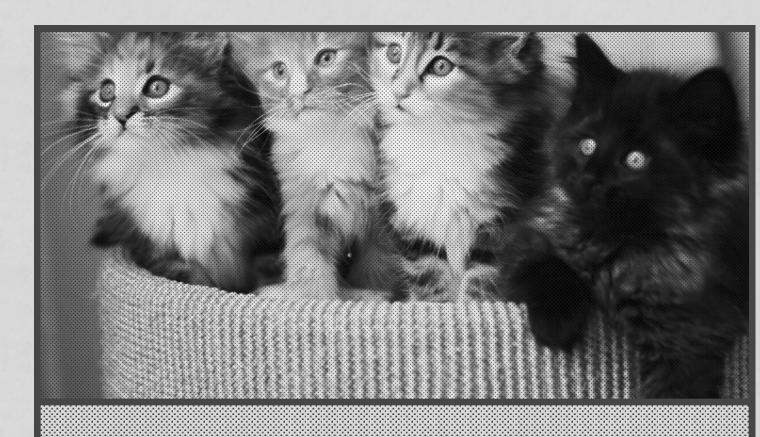

I appear in every design system that ever existed.

I'm a button

## Token

.font-brand

.text-600

Design Tokens are the visual atoms of the design system – specifically, they are named entities that store visual design attributes. We use them in place of hard-coded values in order to maintain a scalable and consistent visual system.

Jina Anne - @jina

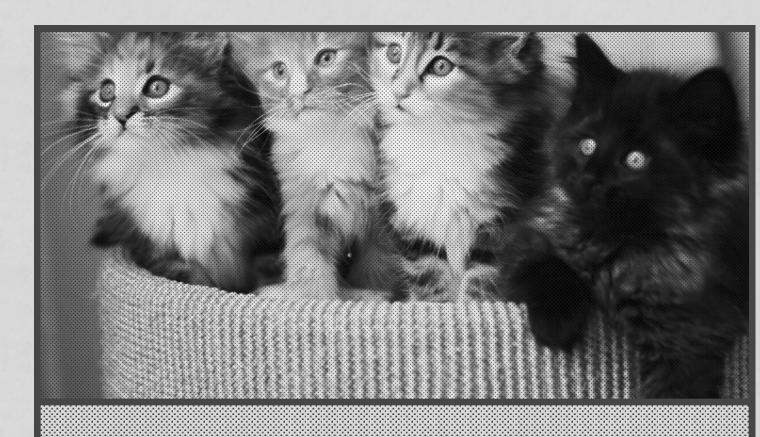

I appear in every design system that ever existed.

I'm a button

## Token

.font-brand

.text-600

#### Serif — Lora 2

### The quick brown fox jumps over the lazy fox

.font-serif

#### Text sizes *∂*

Text sizes are available as standard classes or media query prefixed, such as lg:text-500.

0.8rem - text-300

1rem - text-base

1.25rem - text-500

1.56rem - text-600

1.95rem - text-700

2.44rem - text-800

3.05rem - text-900

4rem - text-max

https://andy-bell.design/styleguide/

Spacing @

## Cascade Block Element Utility/ Token

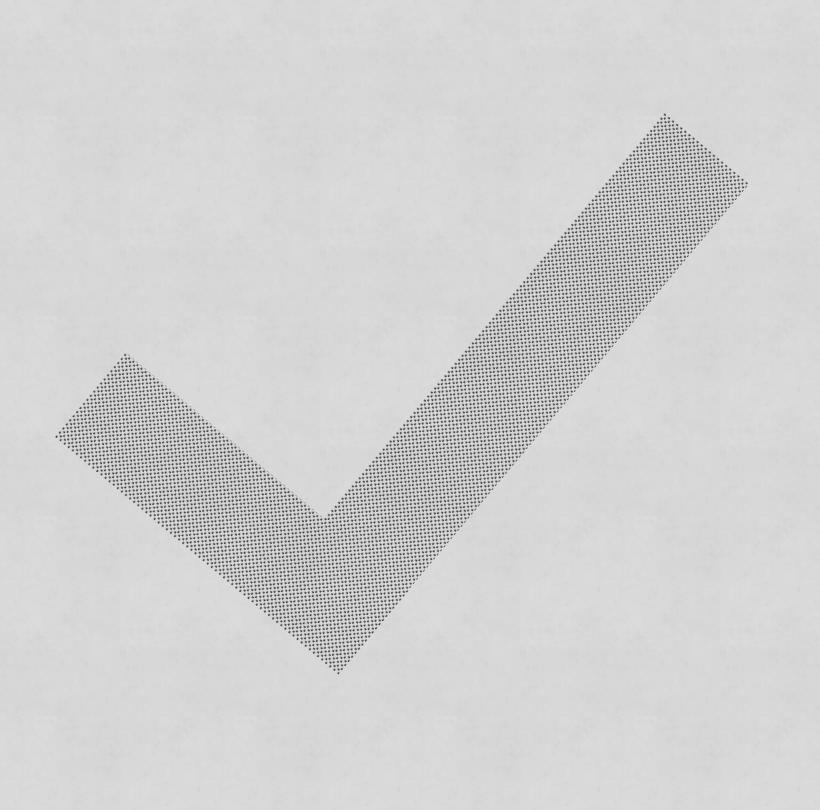

## Enable people in your team to make consistent decisions without slowing them down

## Cascade Block Element Utility/ Token

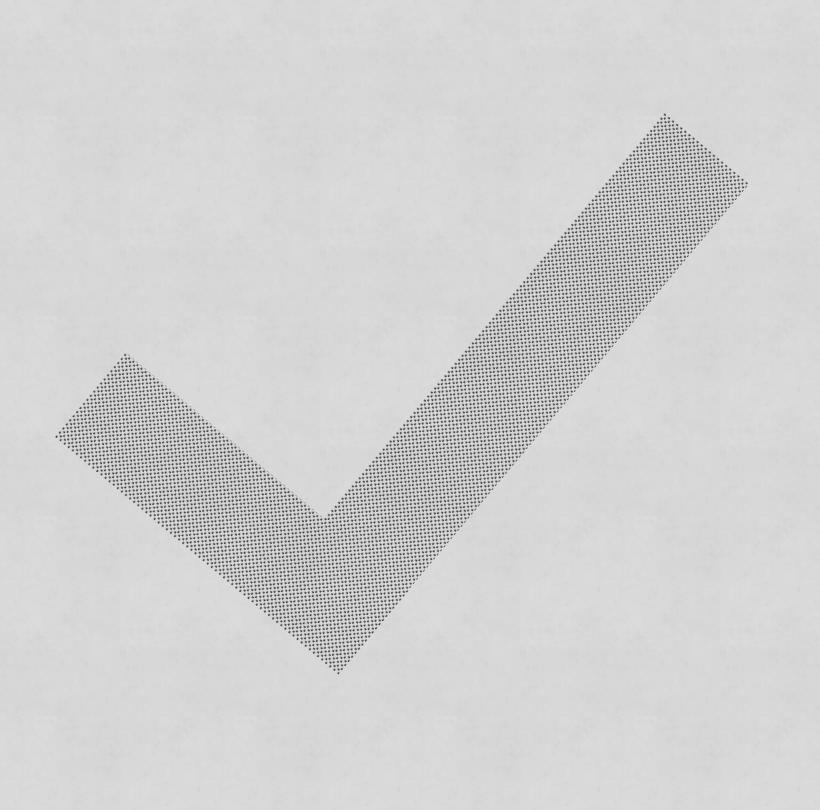

If you stick to your guns too tightly, you're probably going to end up causing more problems not just for yourself, but everyone else, in the future.

- 1 Don't panic
- 2 Communicate
- 3 Consistency
- 4 Simplification

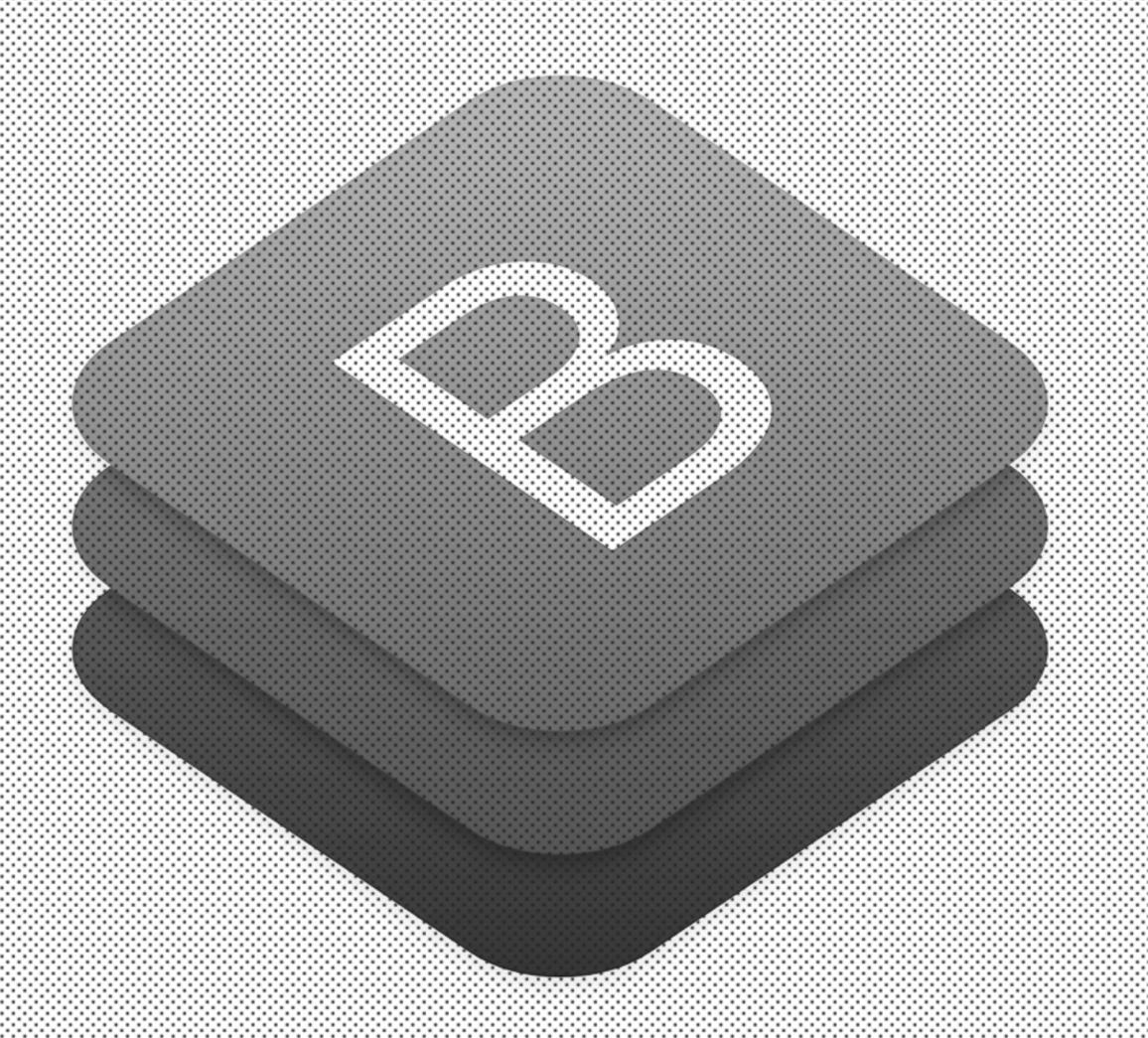

## By accident, Bootstrap is one of the best design systems ever created

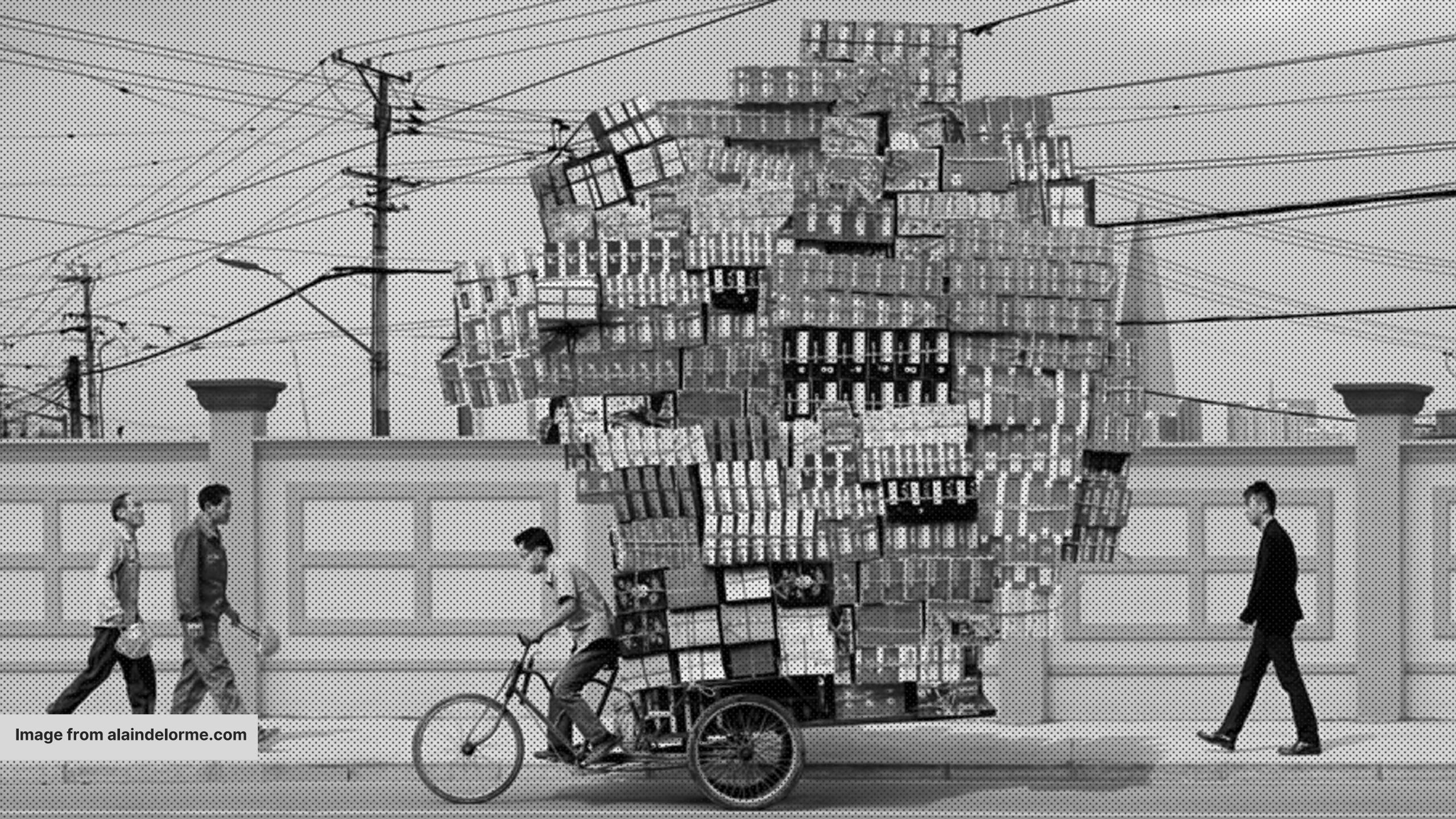

```
.card {
  background-color: #ffffff !important;
}
```

# Tailwind.css default output is 46,860 lines

Source: https://unpkg.com/tailwindcss@1.1.2/dist/tailwind.css

#### Frameworks

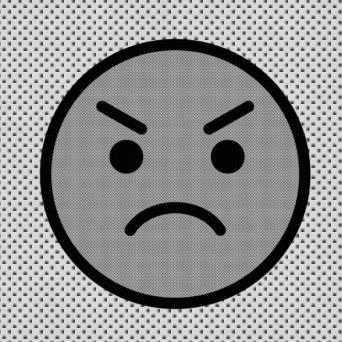

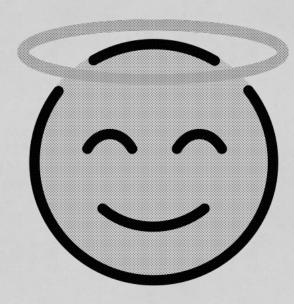

### Methodology

BEM, SMACSS, ITCSS, C-BEUT

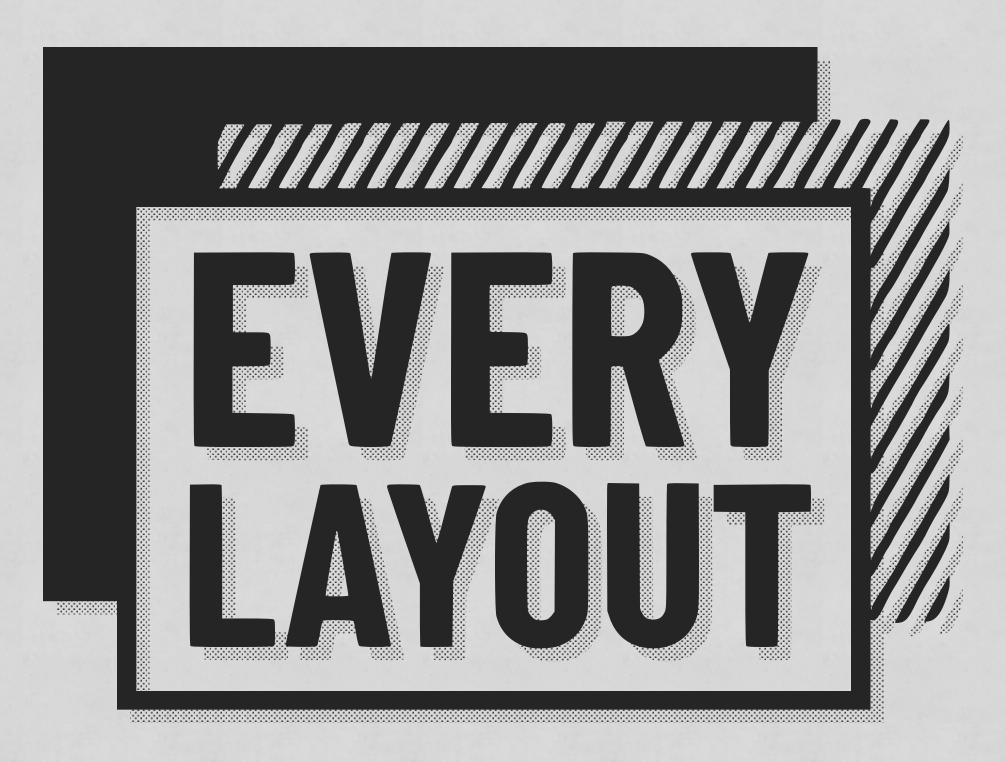

Featuring Heydon Pickering

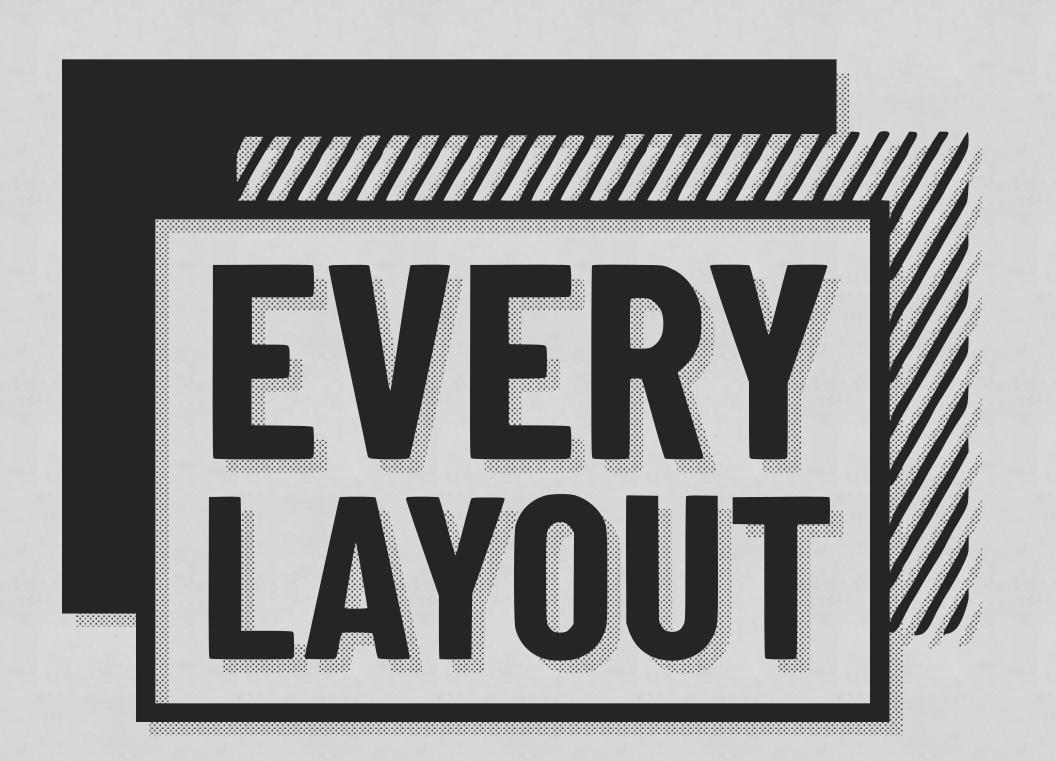

## Simplify and distill layout

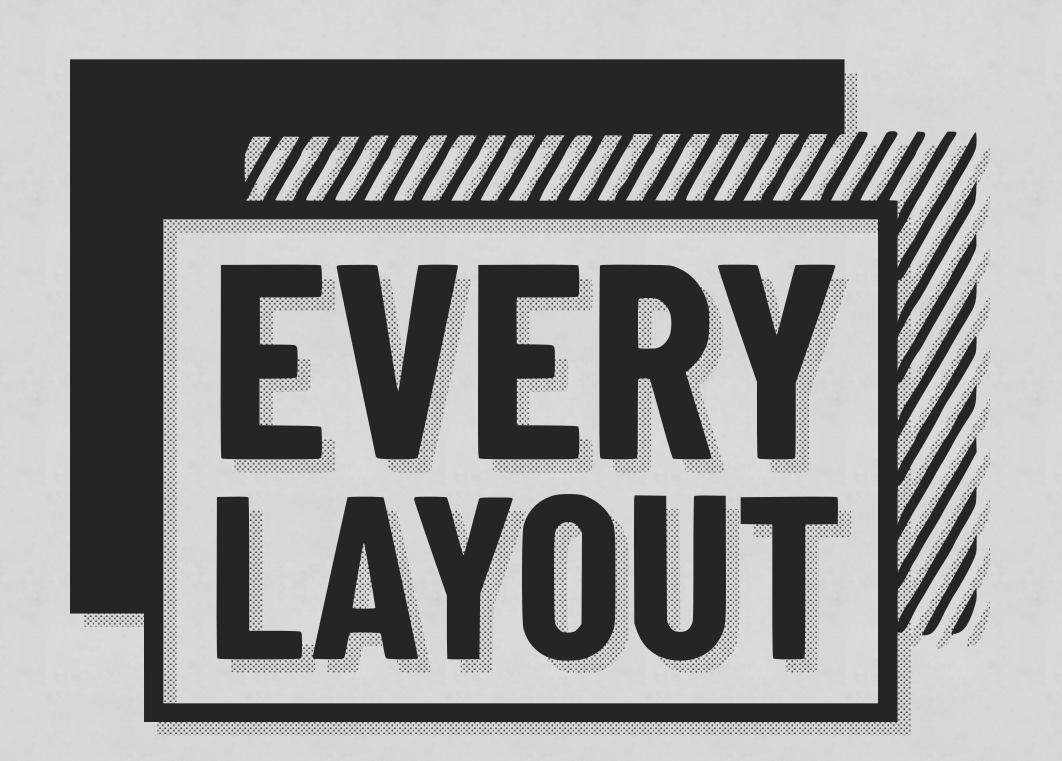

- Simplify and distill layout
- Hint & rules, rather than micromanage

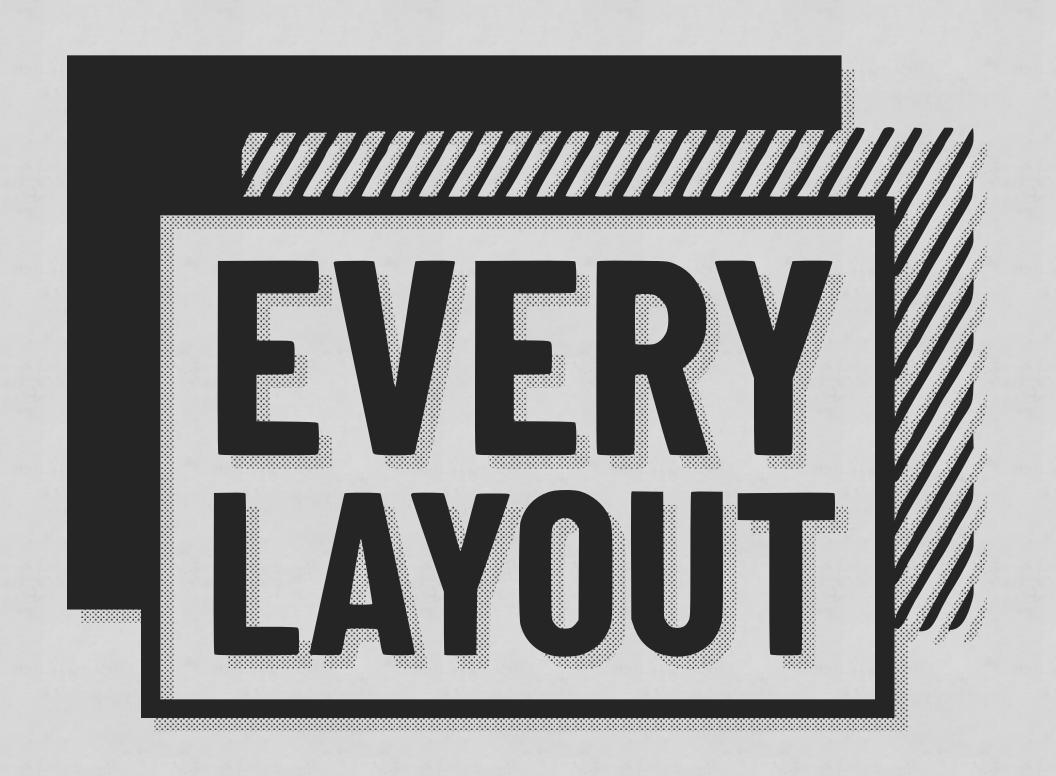

- Simplify and distill layout
- Hint & rules, rather than micromanage
- Achieves solid, resillient layouts

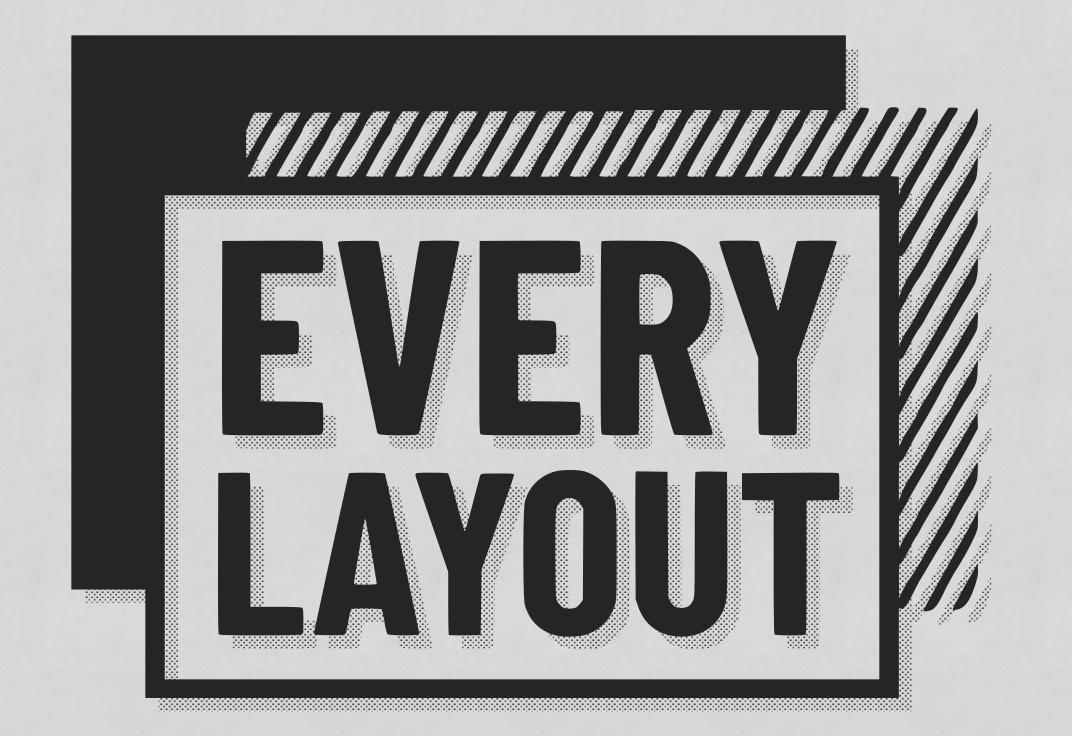

# 40% Discount SOTB

As the coupon on https://every-layout.dev

## On the subject of progressive enhancement...

### DON'T DISMISS MODERN CSS BECAUSE YOU HAVE TO SUPPORT IE11

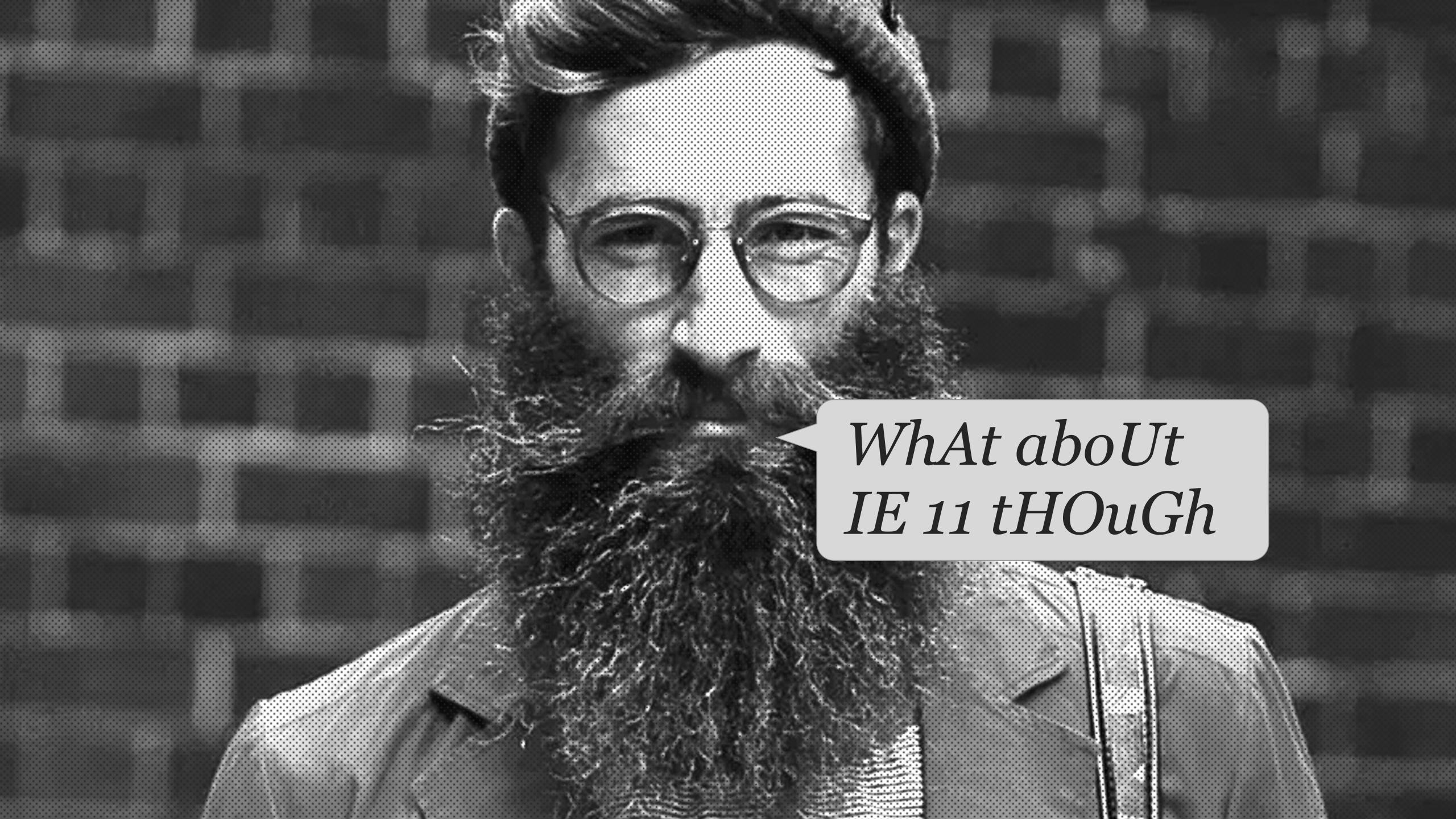

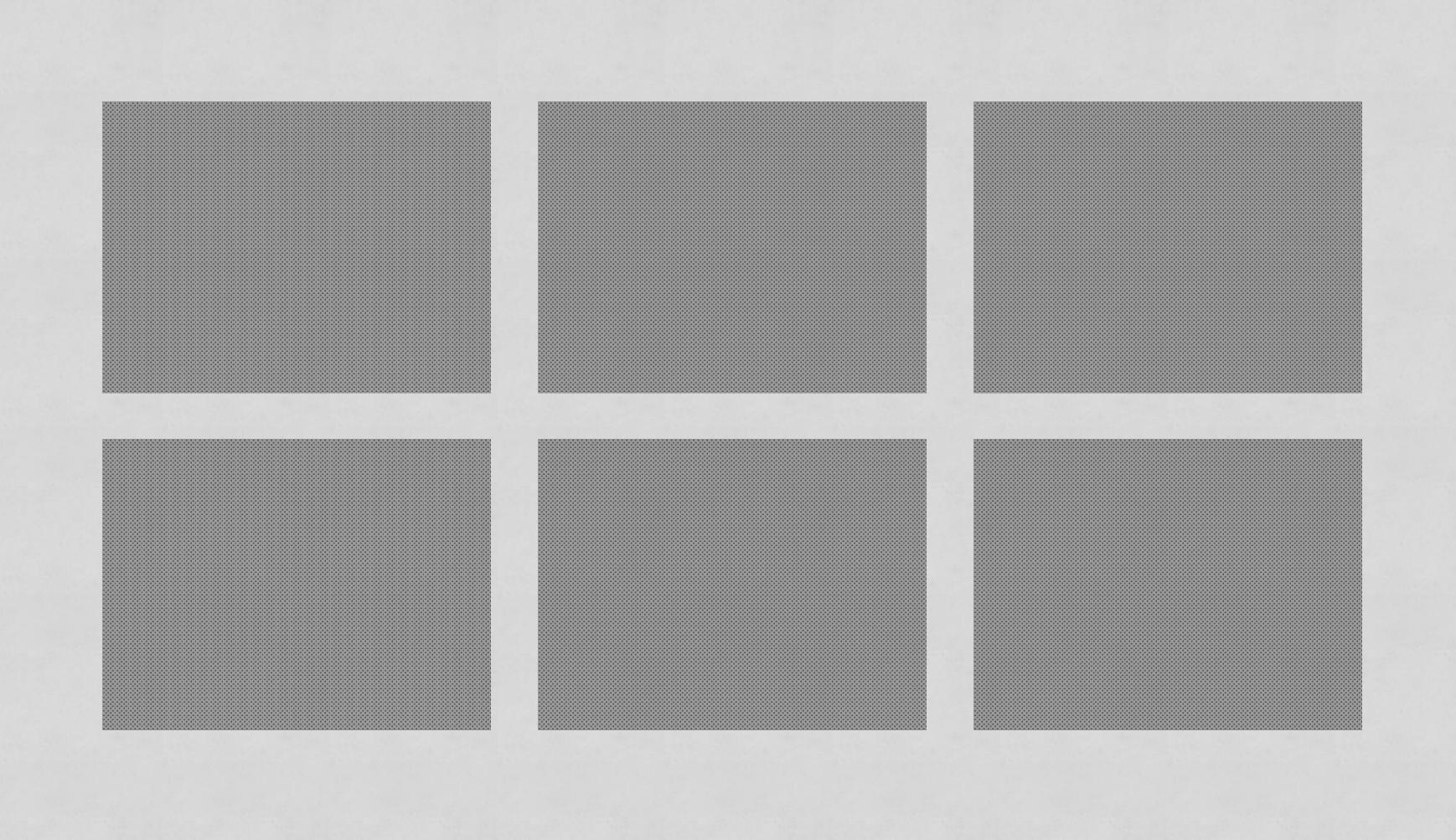

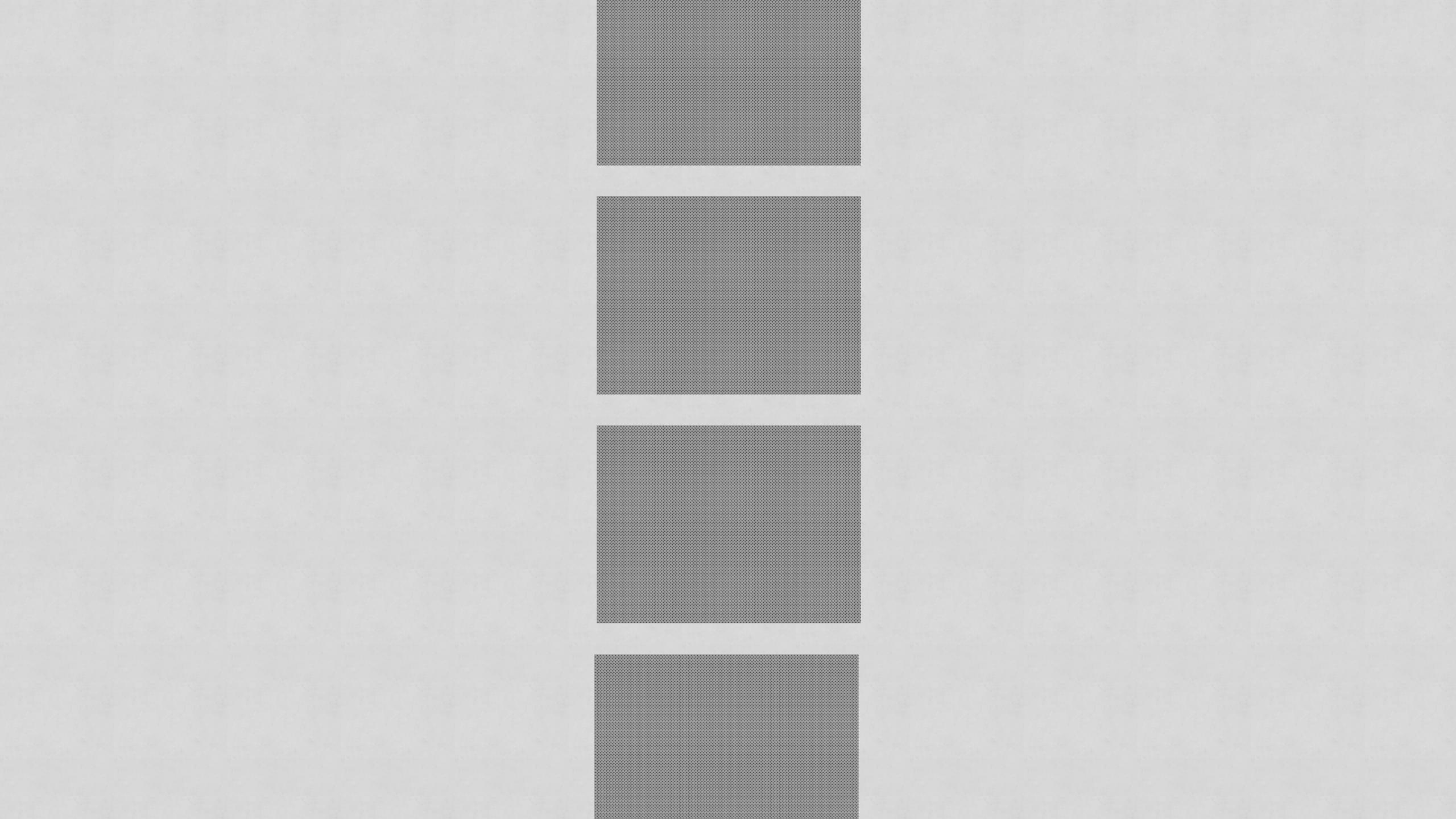

```
.auto-grid > * {
 max-width: 25rem;
 margin-left: auto;
 margin-right: auto;
.auto-grid > * + * {
 margin-top: 1rem;
```

```
@supports (display: grid) {
    .auto-grid > * {
      max-width: unset;
      margin: 0;
    }
}
```

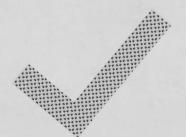

#### 22 lines of CSS

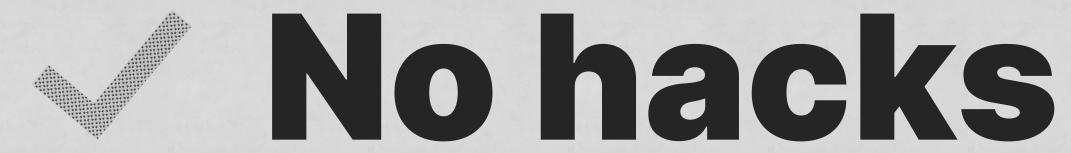

Works backto E9

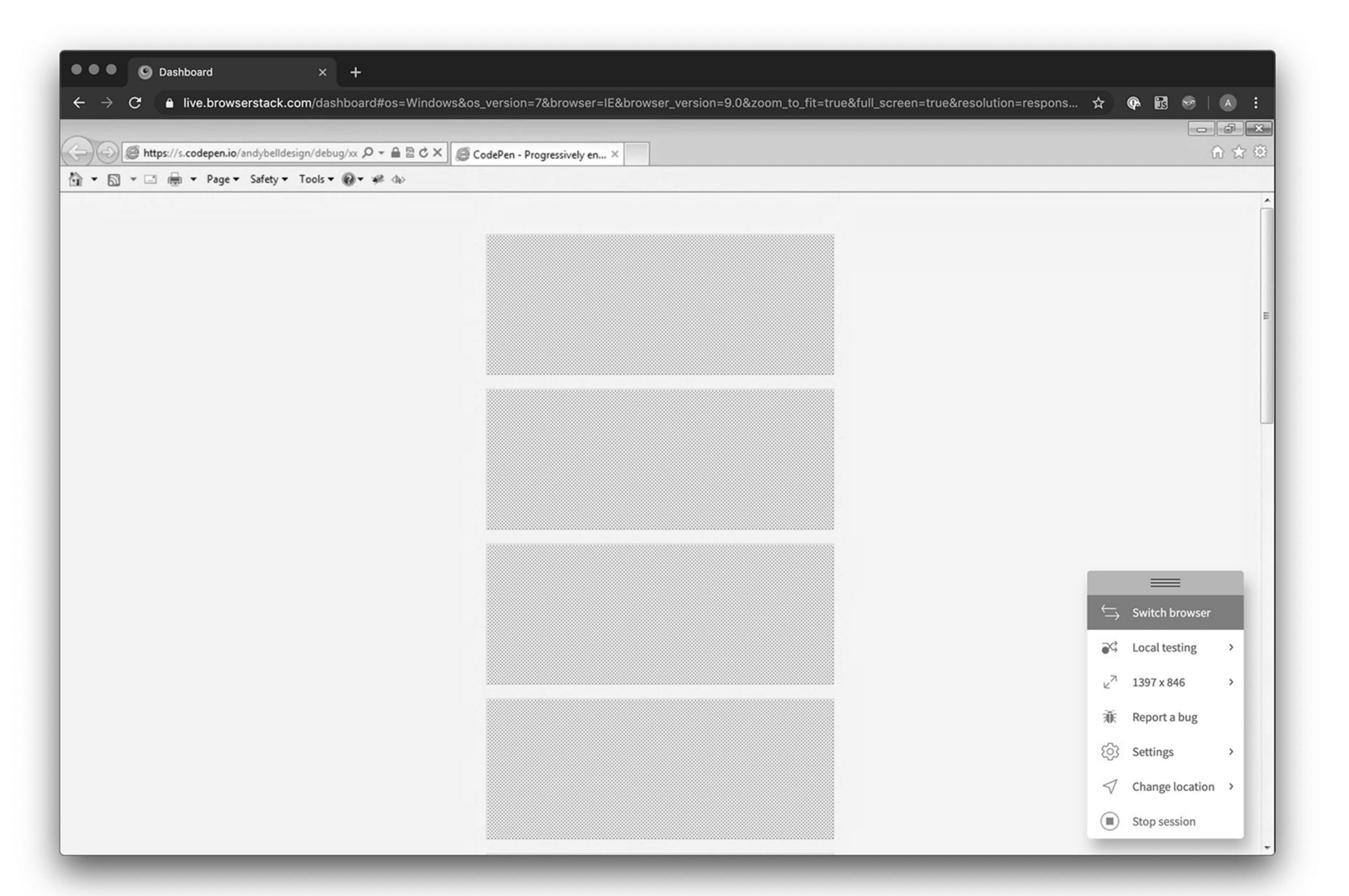

#### Slow down

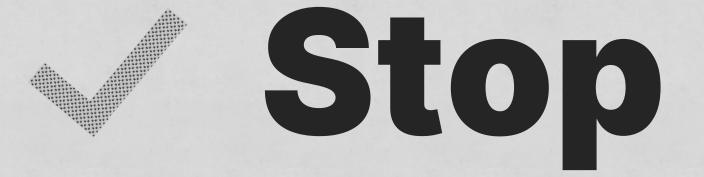

Step back

## Instead of moving fast and breaking things, move slowly and deliberately instead.

#### Thankyou

Andy Bell @andybelldesign https://andy-bell.design